# **Requisitos del sistema ZENworks 2017 Update 2**

Febrero de 2018

# $\Box$ MICRO

En las siguientes secciones se indican los requisitos de hardware y software de ZENworks 2017 Update 2:

- [Sección 1, "Requisitos del servidor primario", en la página 1](#page-0-0)
- [Sección 2, "Requisitos del dispositivo virtual", en la página 4](#page-3-0)
- [Sección 3, "Requisitos de los dispositivos gestionados", en la página 4](#page-3-1)
- [Sección 4, "Requisitos del satélite", en la página 13](#page-12-0)
- [Sección 5, "Requisitos de la base de datos", en la página 17](#page-16-0)
- [Sección 6, "Compatibilidad con Reporting Server", en la página 18](#page-17-0)
- [Sección 7, "Requisitos del directorio LDAP", en la página 19](#page-18-0)
- [Sección 8, "Requisitos del dispositivo solo de inventario", en la página 20](#page-19-0)
- [Sección 9, "Compatibilidad con gestión móvil", en la página 22](#page-21-0)
- [Sección 10, "Requisitos del navegador de administración", en la página 22](#page-21-1)
- [Sección 11, "Requisitos del usuario para la instalación", en la página 23](#page-22-0)
- [Sección 12, "Tarjetas inteligentes y lectores admitidos", en la página 23](#page-22-1)
- [Sección 13, "Información legal", en la página 23](#page-22-2)

# <span id="page-0-0"></span>**1 Requisitos del servidor primario**

Asegúrese de que el servidor en el que va a instalar el software del servidor primario cumpla los siguientes requisitos:

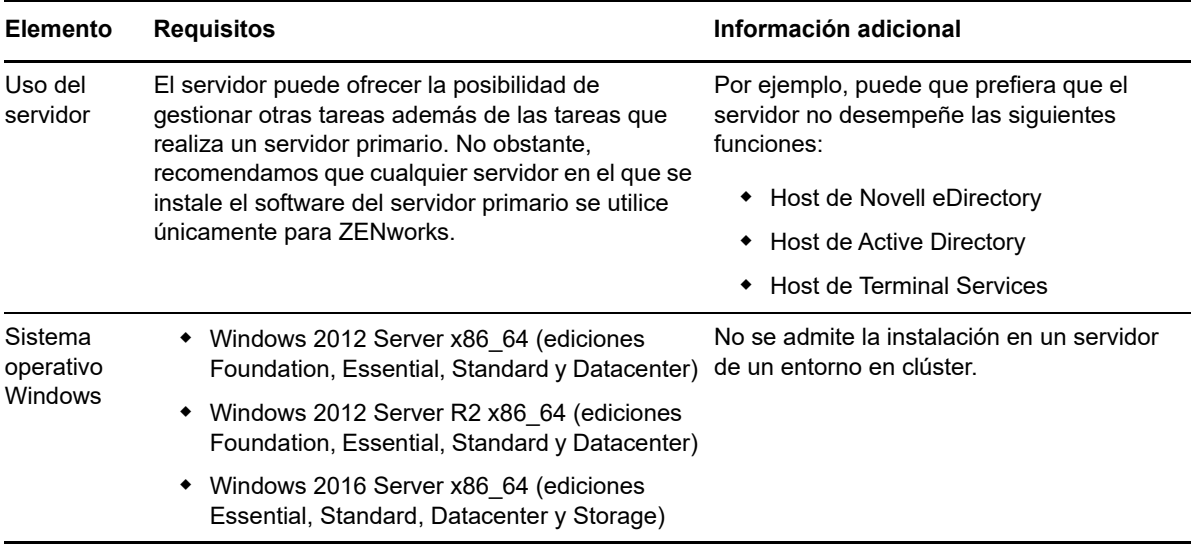

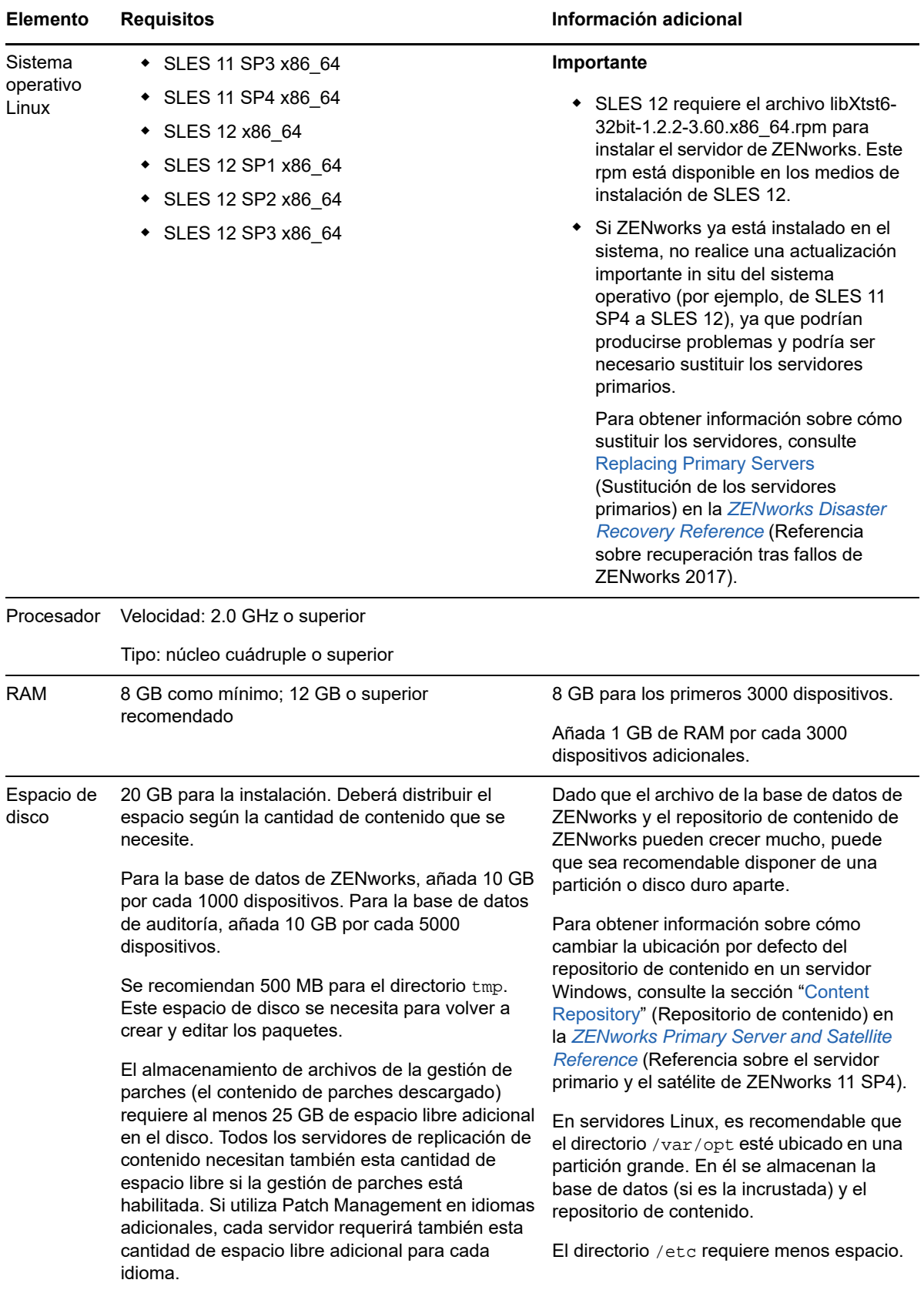

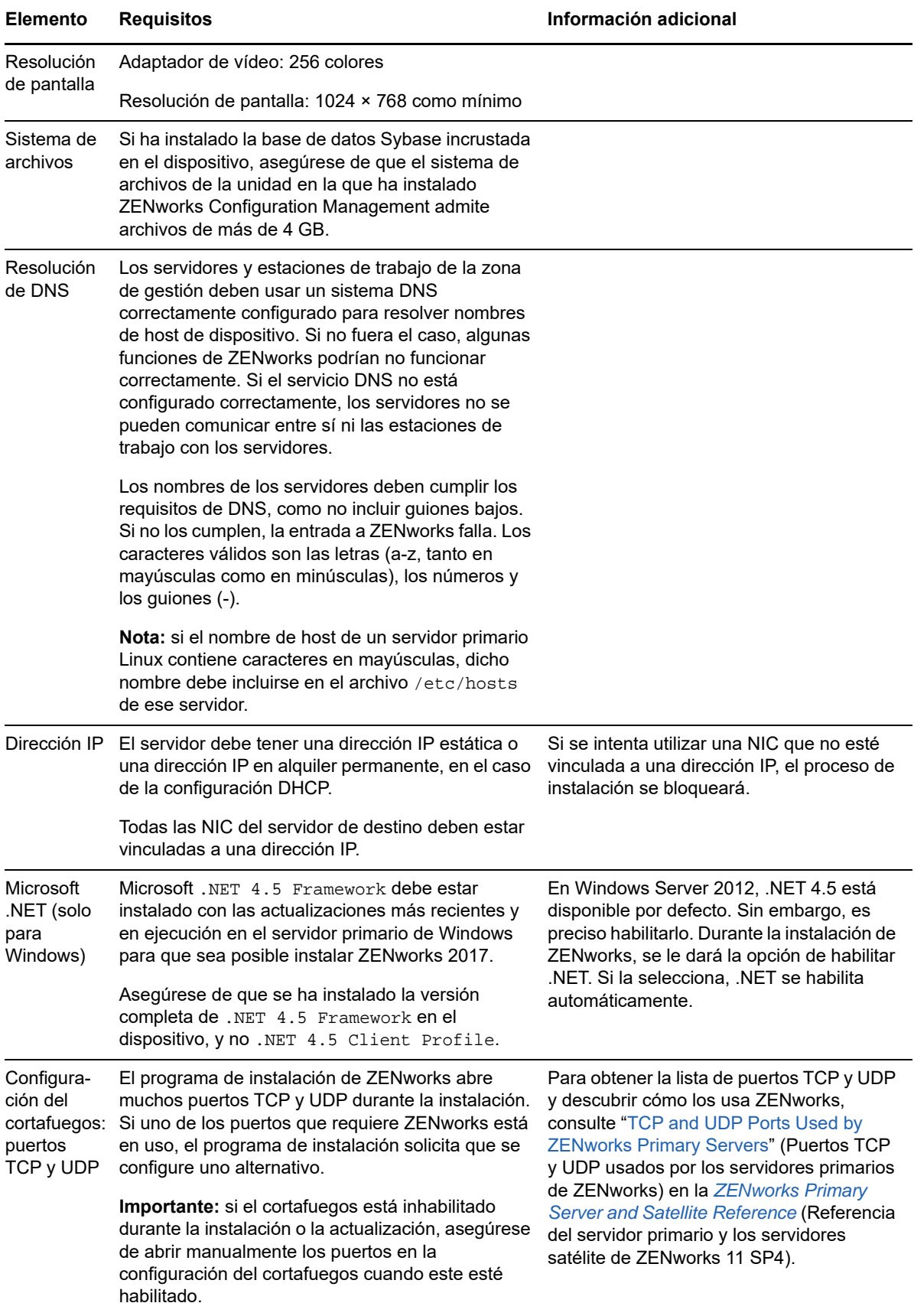

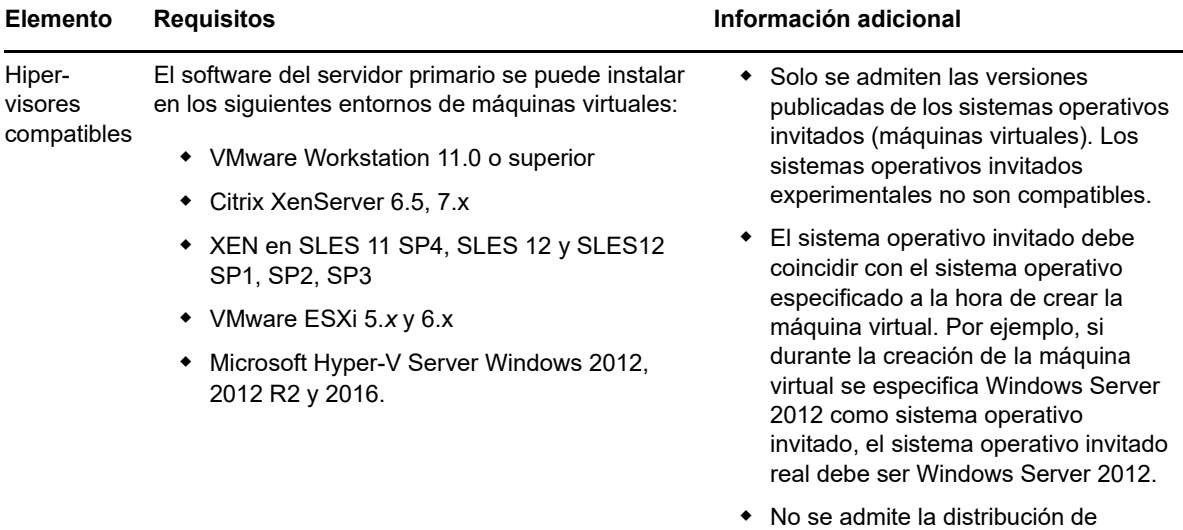

ZENworks Virtual Appliance en Citrix XenServer.

### <span id="page-3-0"></span>**2 Requisitos del dispositivo virtual**

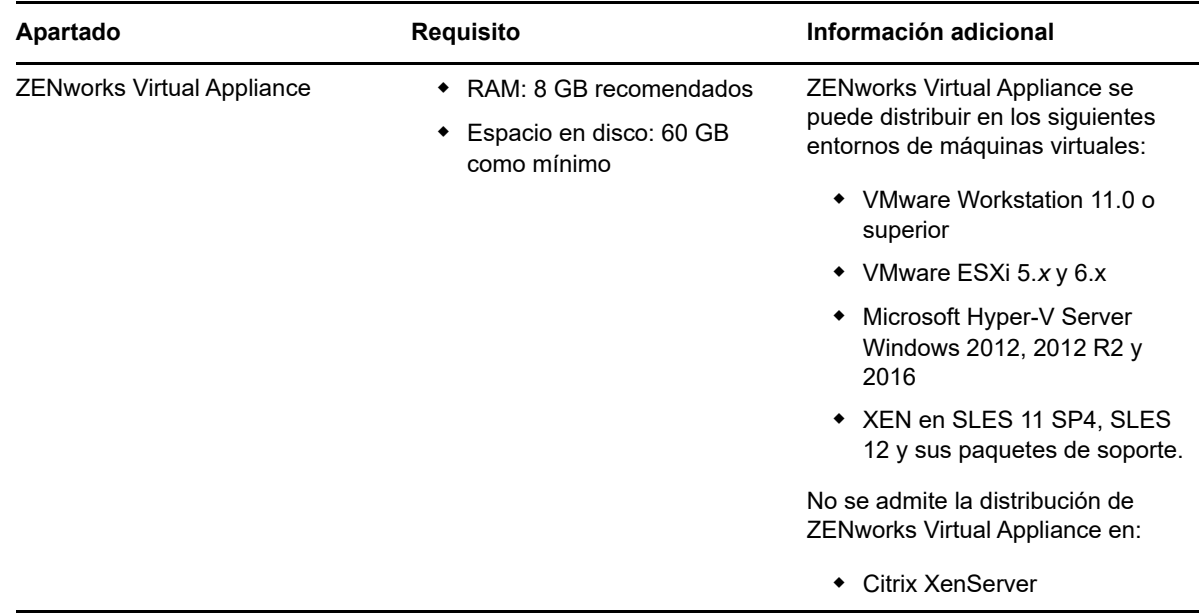

### <span id="page-3-1"></span>**3 Requisitos de los dispositivos gestionados**

El software de gestión que se instala en todos los dispositivos gestionados, incluidos los servidores primarios, es ZENworks Agent.

- [Sección 3.1, "Requisitos de los dispositivos gestionados Windows", en la página 5](#page-4-0)
- [Sección 3.2, "Requisitos de los dispositivos gestionados Linux", en la página 9](#page-8-0)
- [Sección 3.3, "Requisitos de los dispositivos gestionados Macintosh", en la página 11](#page-10-0)

#### <span id="page-4-0"></span>**3.1 Requisitos de los dispositivos gestionados Windows**

ZENworks 2017 puede gestionar cualquier estación de trabajo o servidor Windows que cumpla los requisitos siguientes. Si pretende usar ZENworks Full Disk Encryption en un dispositivo gestionado, el dispositivo debe cumplir los requisitos adicionales mostrados en la sección "System Requirements" (Requisitos del sistema) de la *ZENworks Full Disk Encryption Agent Reference* (Referencia del agente de ZENworks 11 SP4 Full Disk Encryption).

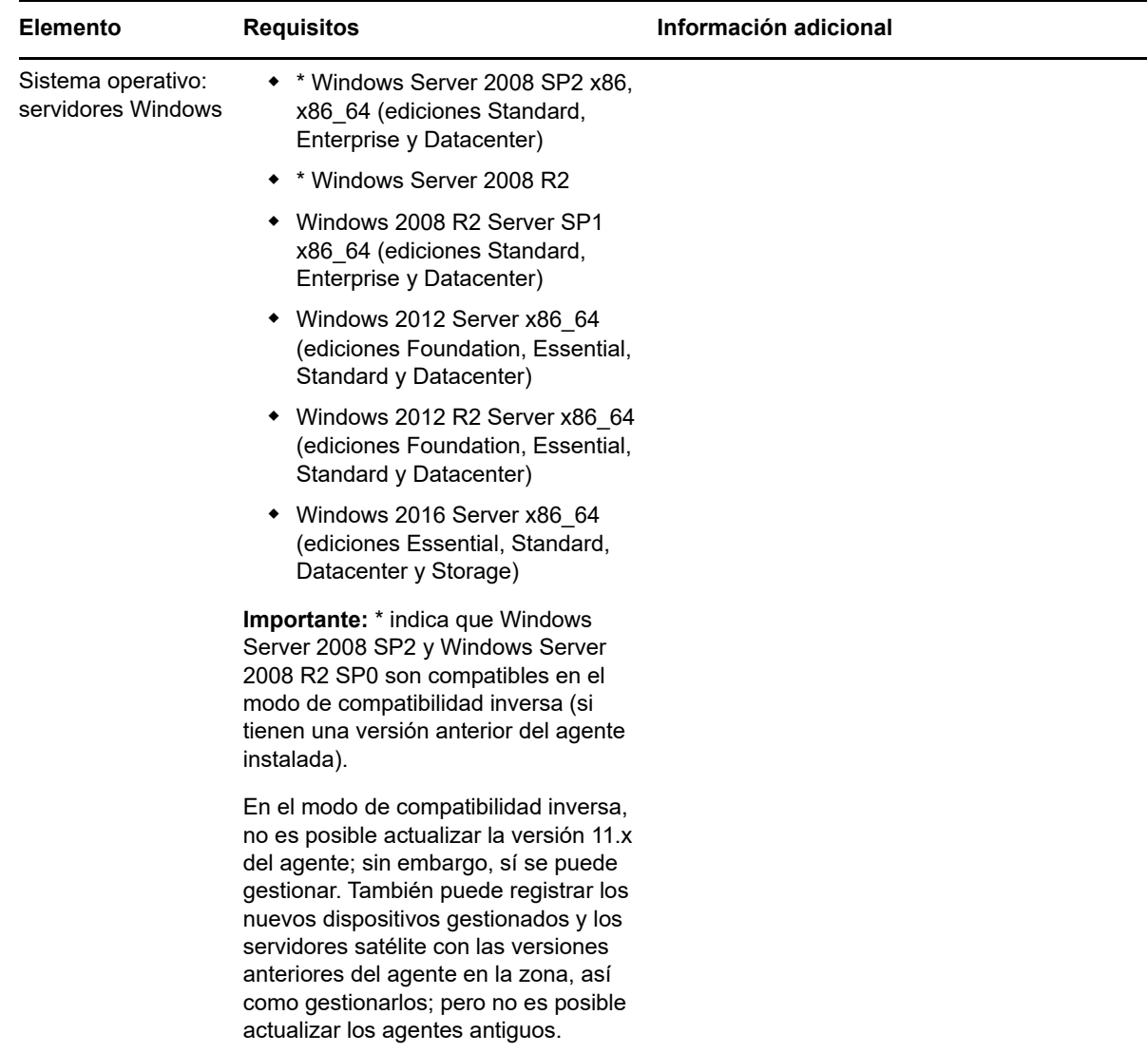

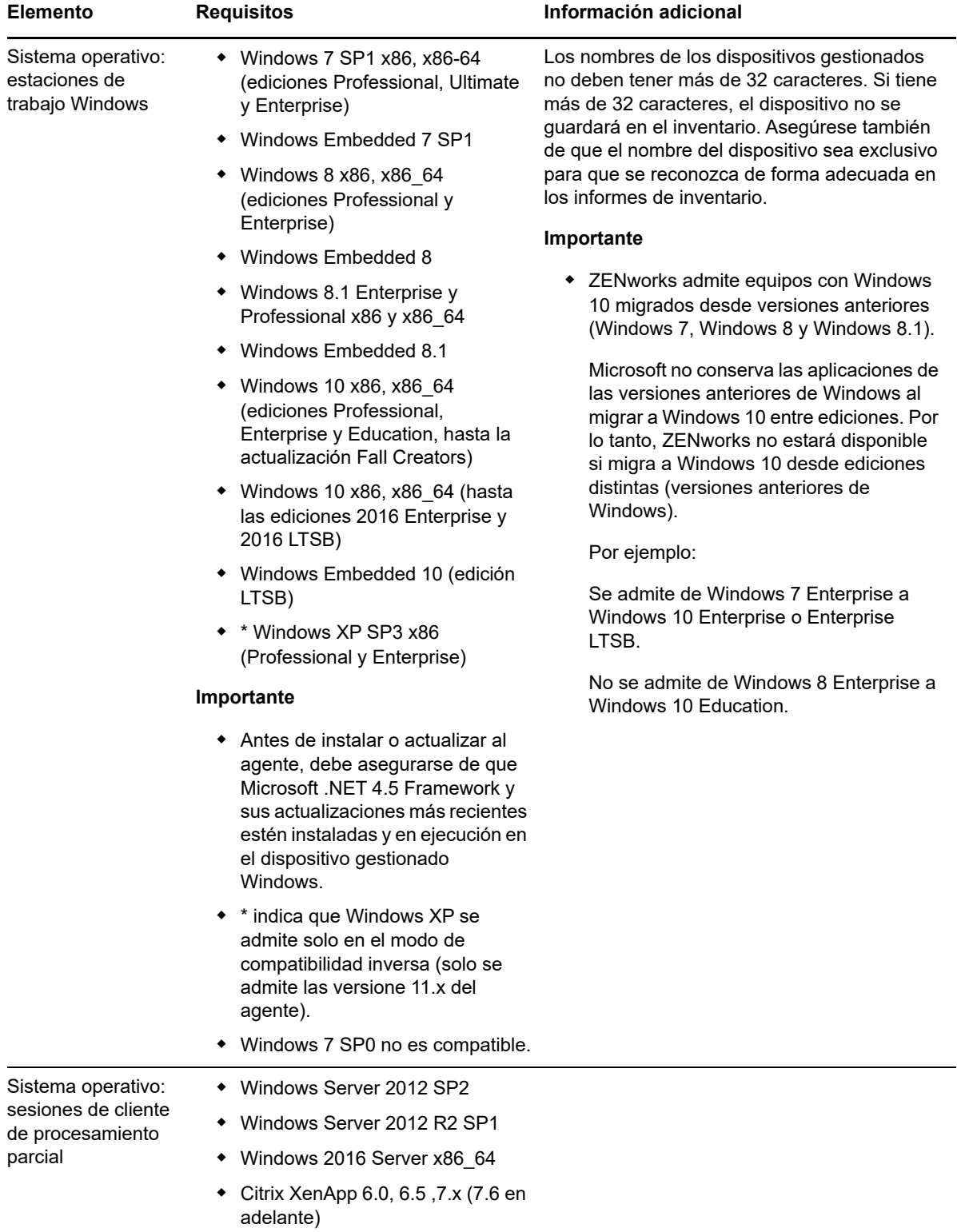

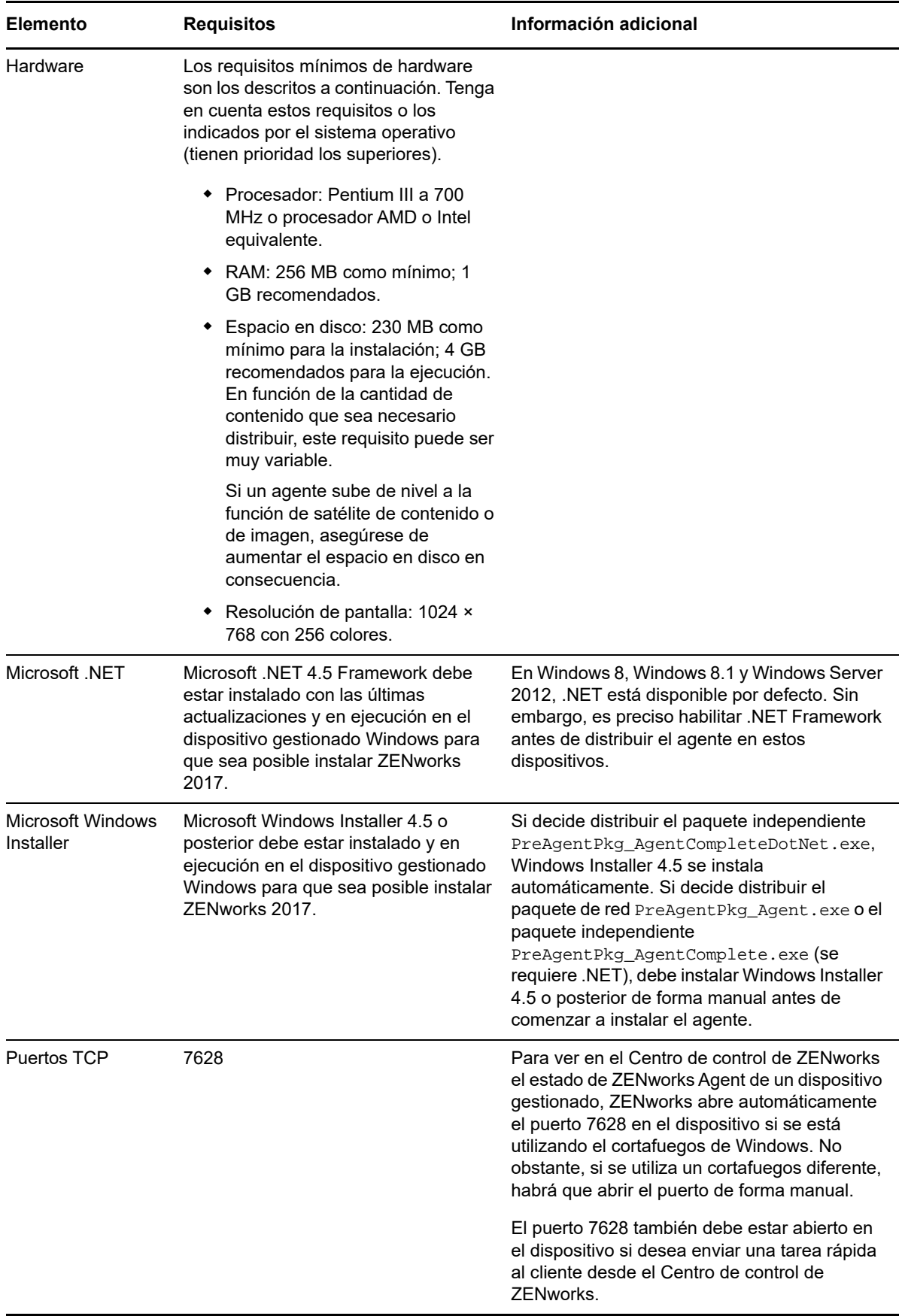

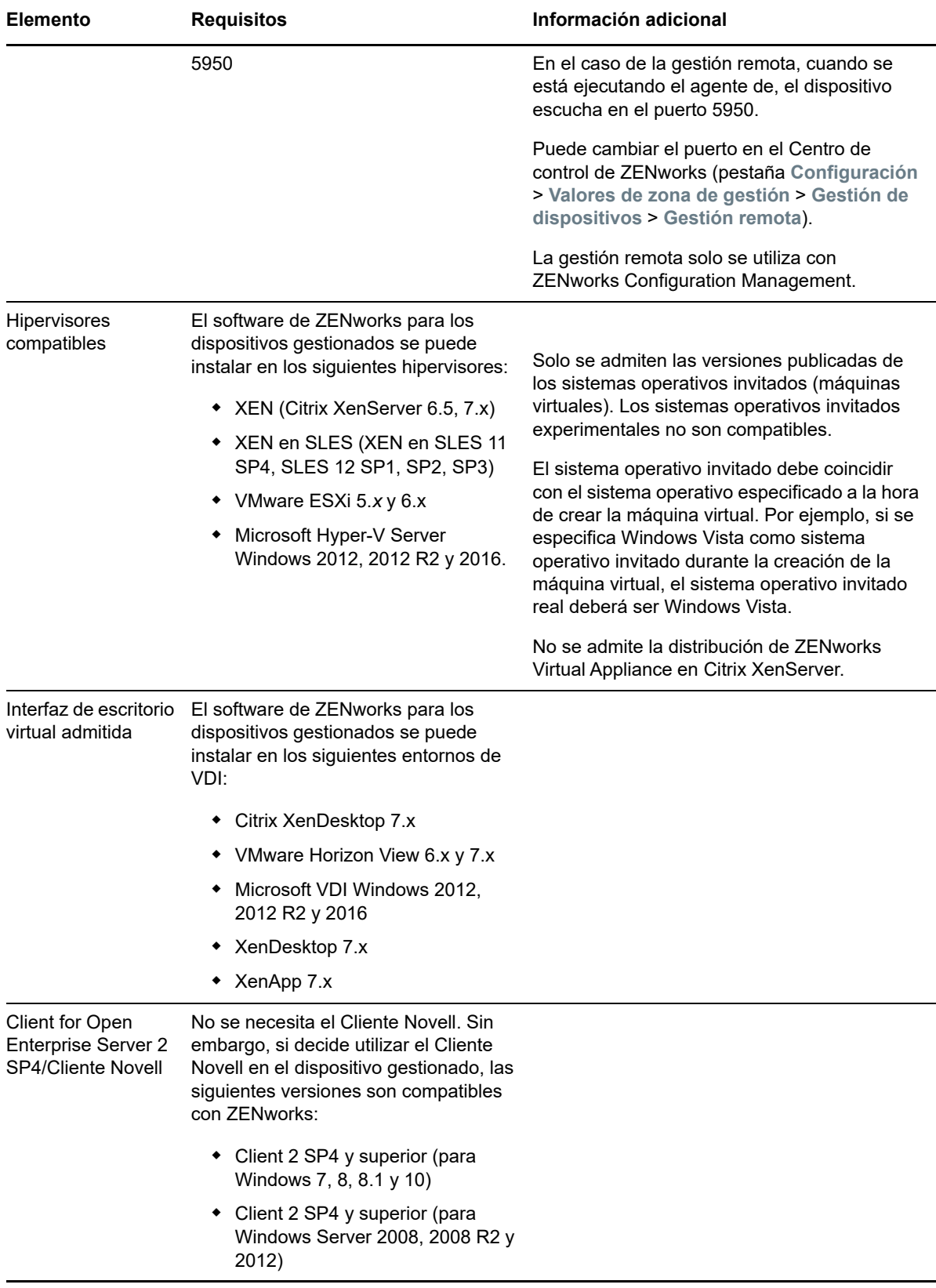

#### <span id="page-8-0"></span>**3.2 Requisitos de los dispositivos gestionados Linux**

ZENworks 2017 puede gestionar cualquier estación de trabajo o servidor Linux que cumpla los requisitos siguientes:

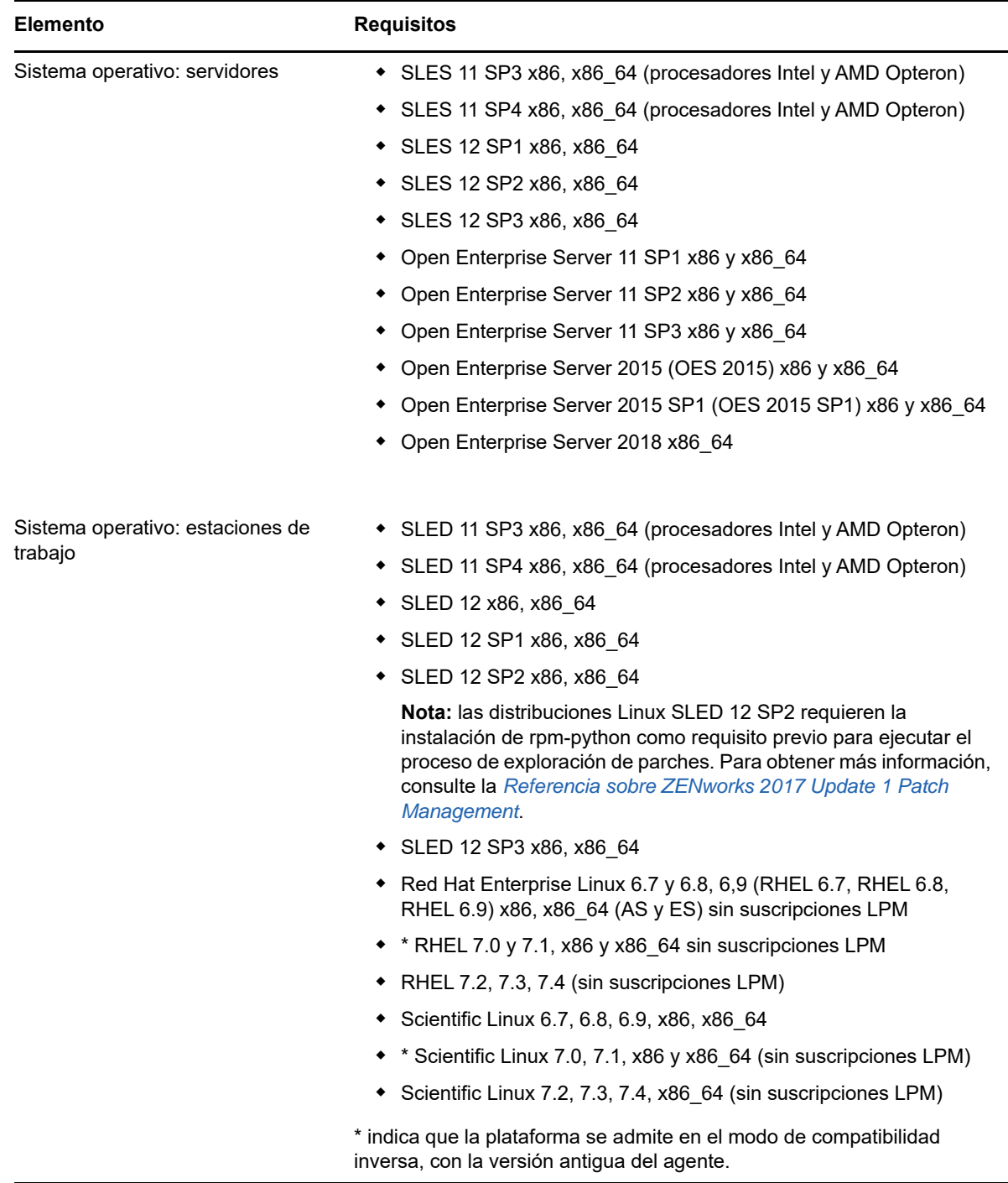

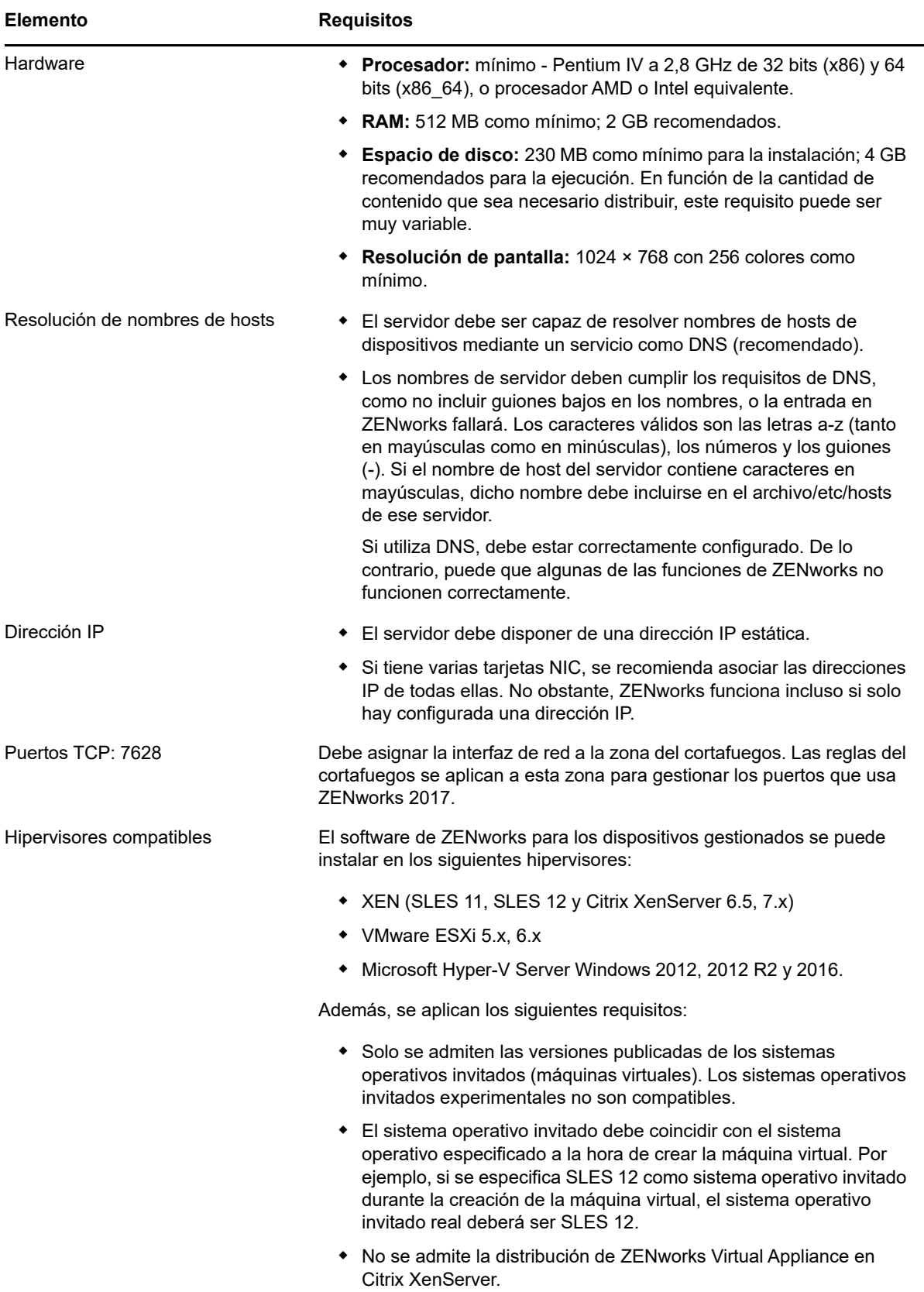

#### <span id="page-10-0"></span>**3.3 Requisitos de los dispositivos gestionados Macintosh**

ZENworks puede gestionar estaciones de trabajo Macintosh en las que se ejecuten los siguientes sistemas operativos:

- [Sección 3.3.1, "\\* Macintosh 10.8.3 \(Mountain Lion\)", en la página 11](#page-10-1)
- [Sección 3.3.2, "\\* Macintosh 10.9.x \(Mavericks\)", en la página 11](#page-10-2)
- [Sección 3.3.3, "\\* Macintosh 10.10.x \(Yosemite\)", en la página 11](#page-10-3)
- [Sección 3.3.4, "Macintosh 10.11.x \(EL Capitan\)", en la página 12](#page-11-0)
- [Sección 3.3.5, "Macintosh 10.12.x \(Sierra\)", en la página 12](#page-11-1)
- [Sección 3.3.6, "Macintosh 10.13.x \(High Sierra\)", en la página 12](#page-11-2)

#### <span id="page-10-1"></span>**3.3.1 \* Macintosh 10.8.3 (Mountain Lion)**

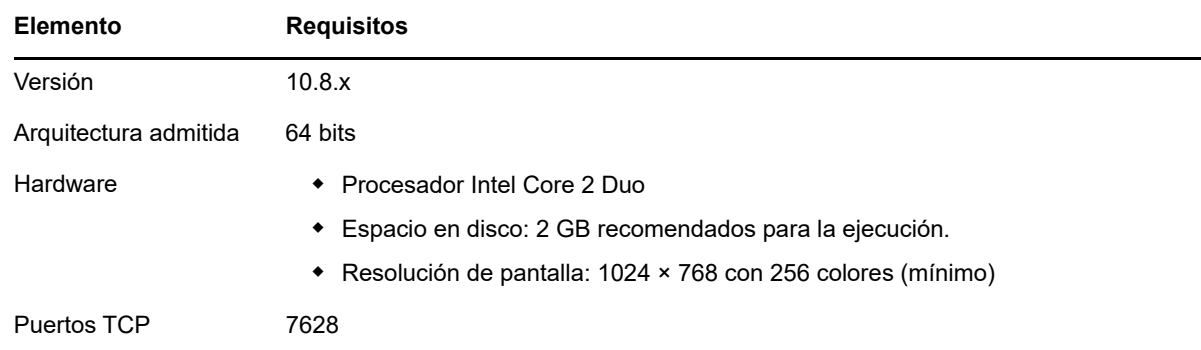

#### <span id="page-10-2"></span>**3.3.2 \* Macintosh 10.9.***x* **(Mavericks)**

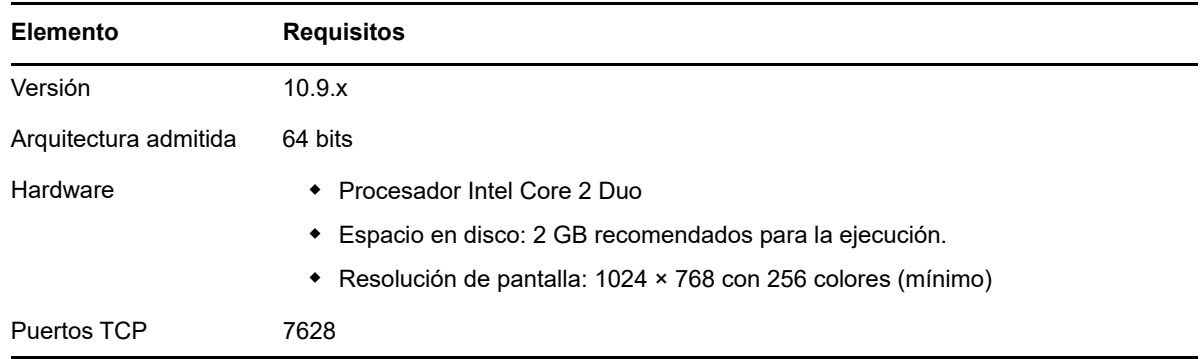

#### <span id="page-10-3"></span>**3.3.3 \* Macintosh 10.10.***x* **(Yosemite)**

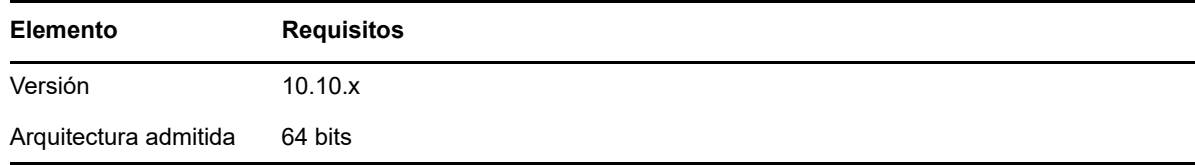

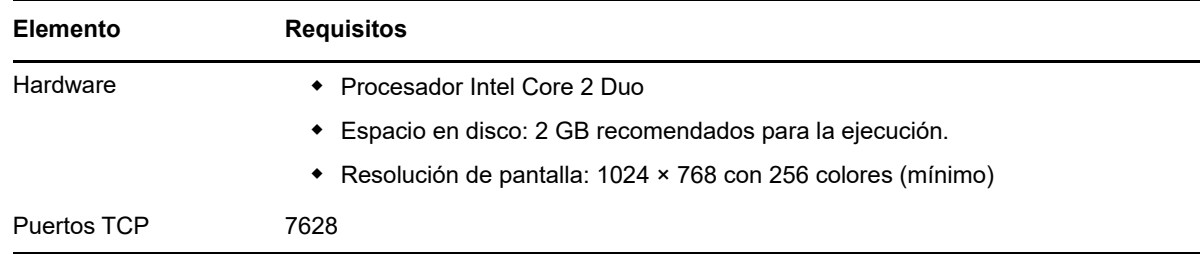

#### <span id="page-11-0"></span>**3.3.4 Macintosh 10.11.x (EL Capitan)**

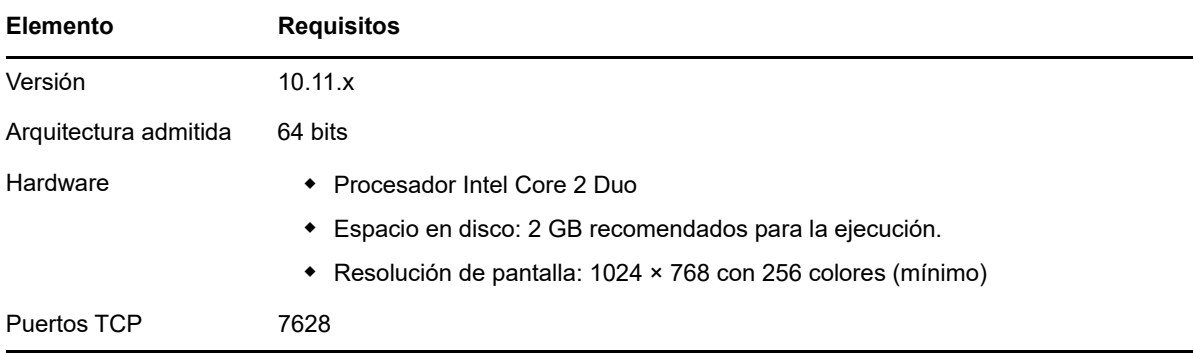

#### <span id="page-11-1"></span>**3.3.5 Macintosh 10.12.x (Sierra)**

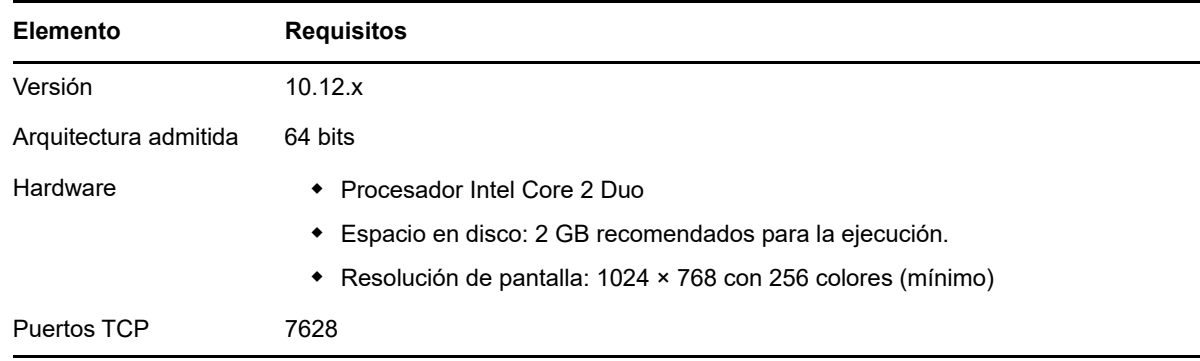

#### <span id="page-11-2"></span>**3.3.6 Macintosh 10.13.x (High Sierra)**

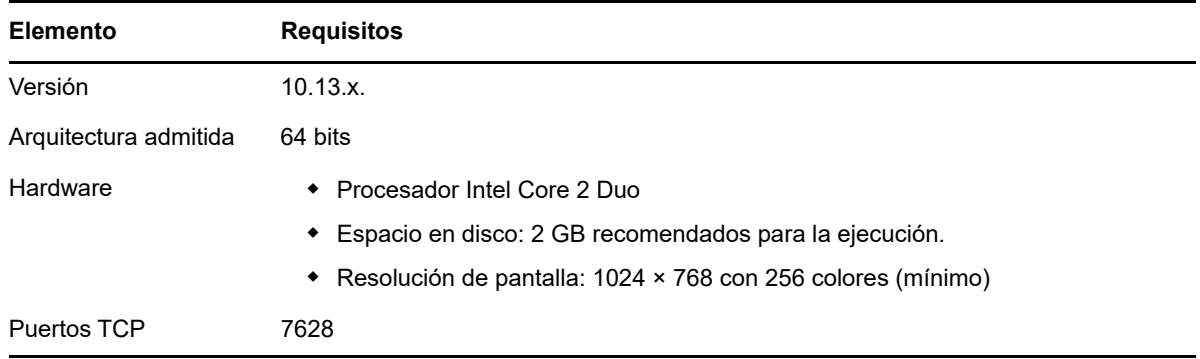

**Nota:** \* indica que la plataforma se admite en el modo de compatibilidad inversa, con la versión 11.x del agente.

### <span id="page-12-0"></span>**4 Requisitos del satélite**

Un satélite es un dispositivo gestionado que puede realizar algunas de las funciones que ejecuta normalmente un servidor primario ZENworks; entre ellas, la autenticación, la recopilación de información, la distribución del contenido y la generación de imágenes. Un satélite puede ser cualquier dispositivo Windows, Macintosh o Linux gestionado (servidor o estación de trabajo), pero no un servidor primario.

Las secciones siguientes contienen más información sobre:

- [Sección 4.1, "Requisitos del satélite Windows", en la página 13](#page-12-1)
- [Sección 4.2, "Requisitos del satélite Linux", en la página 14](#page-13-0)
- [Sección 4.3, "Requisitos del satélite Macintosh", en la página 16](#page-15-0)

#### <span id="page-12-1"></span>**4.1 Requisitos del satélite Windows**

Los dispositivos Windows que vayan a realizar funciones de satélite deben reunir los requisitos mínimos de los dispositivos gestionados Windows que se recogen en la [Sección 3.1, "Requisitos de](#page-4-0)  [los dispositivos gestionados Windows", en la página 5](#page-4-0) con la excepción siguiente:

 Windows Embedded XP no se admite como sistema operativo de estación de trabajo para dispositivos satélites.

En la tabla siguiente se muestran los requisitos adicionales de los servidores satélite Windows:

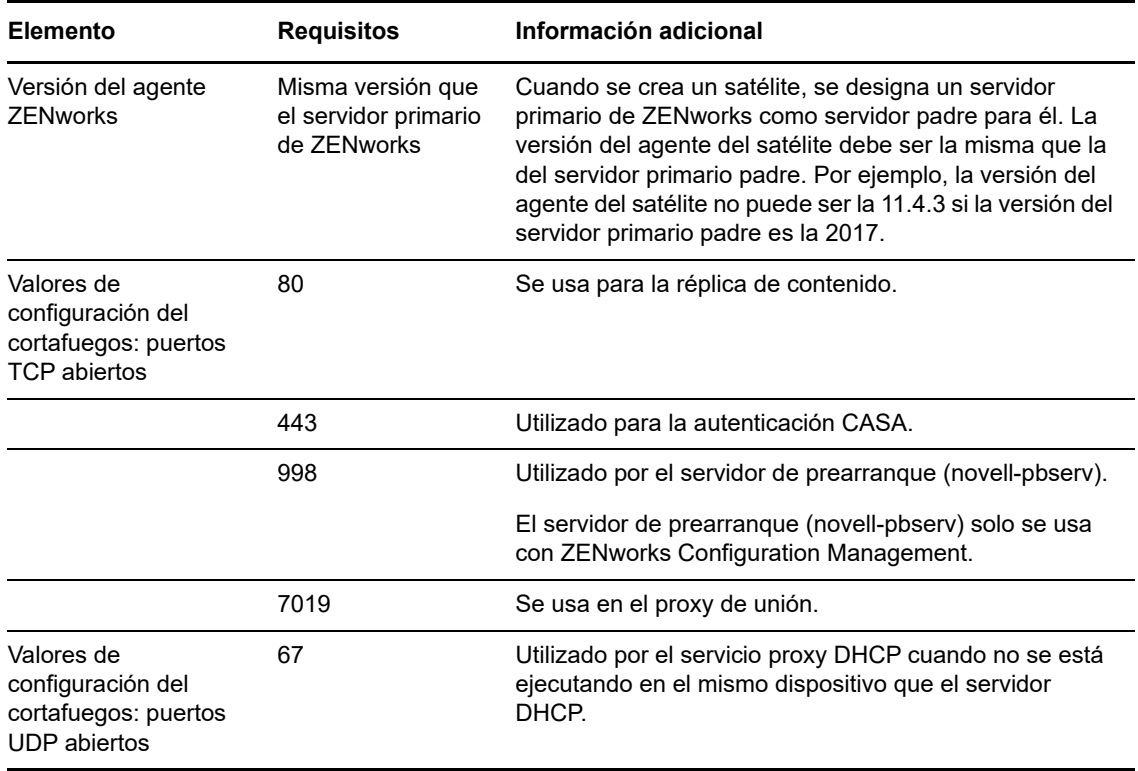

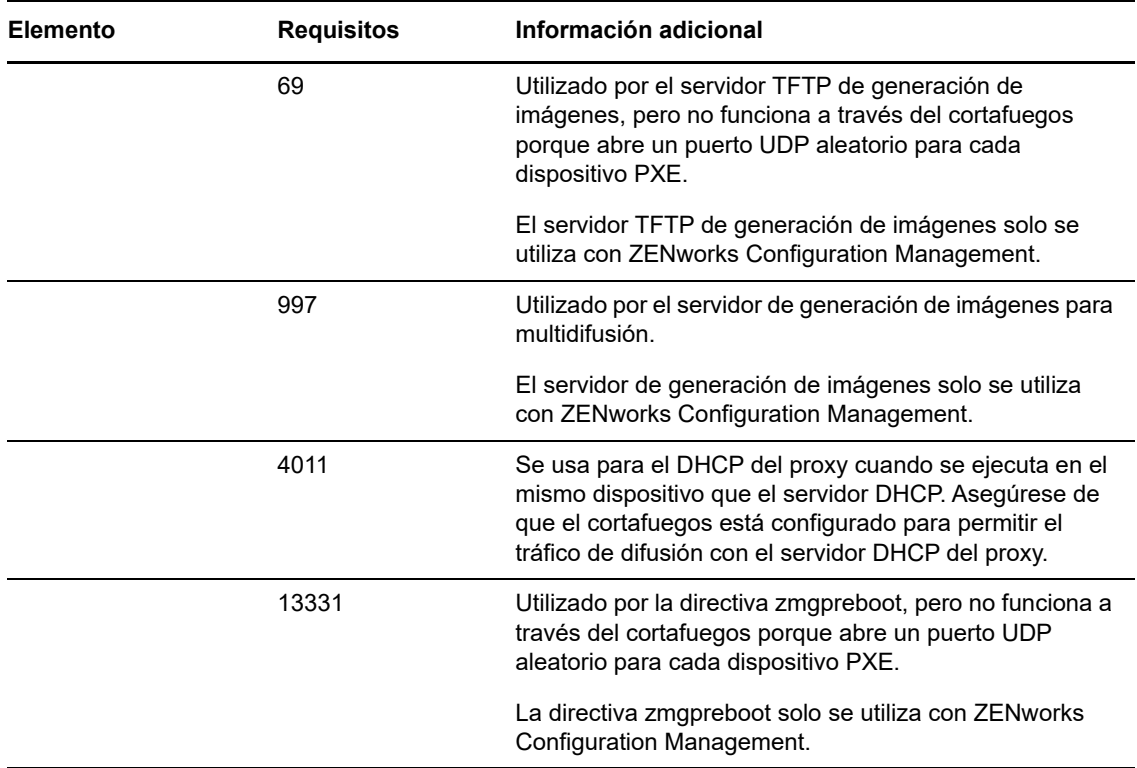

#### <span id="page-13-0"></span>**4.2 Requisitos del satélite Linux**

Los dispositivos Linux que realicen funciones de satélite deben cumplir los requisitos mínimos de un dispositivo gestionado Linux mostrados en la [Sección 3.2, "Requisitos de los dispositivos](#page-8-0)  [gestionados Linux", en la página 9](#page-8-0).

En la tabla siguiente se muestran los requisitos adicionales de los servidores satélite Linux:

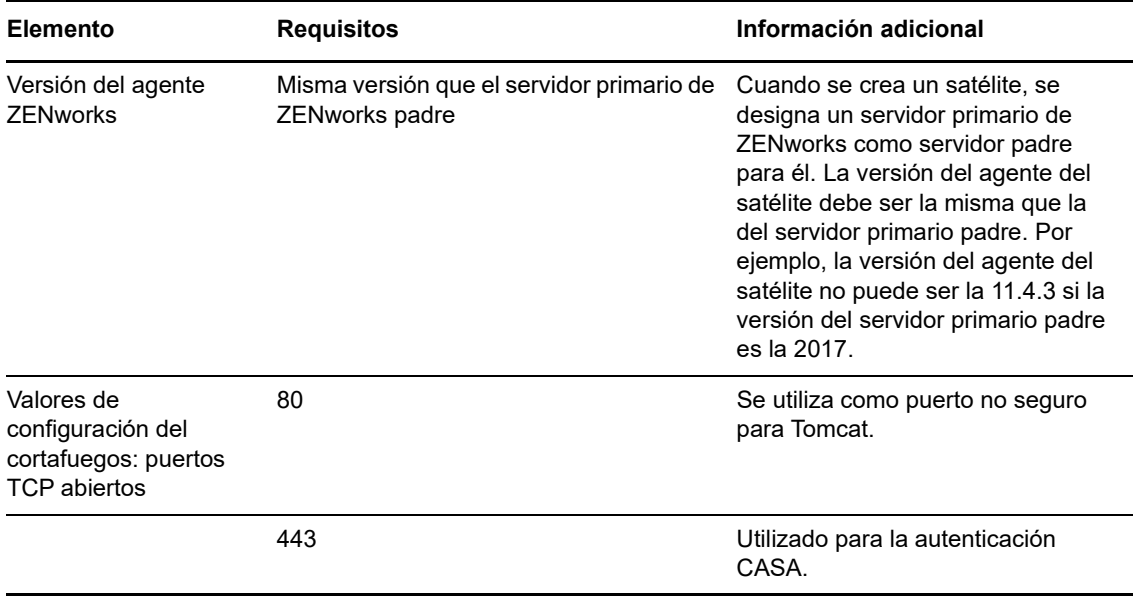

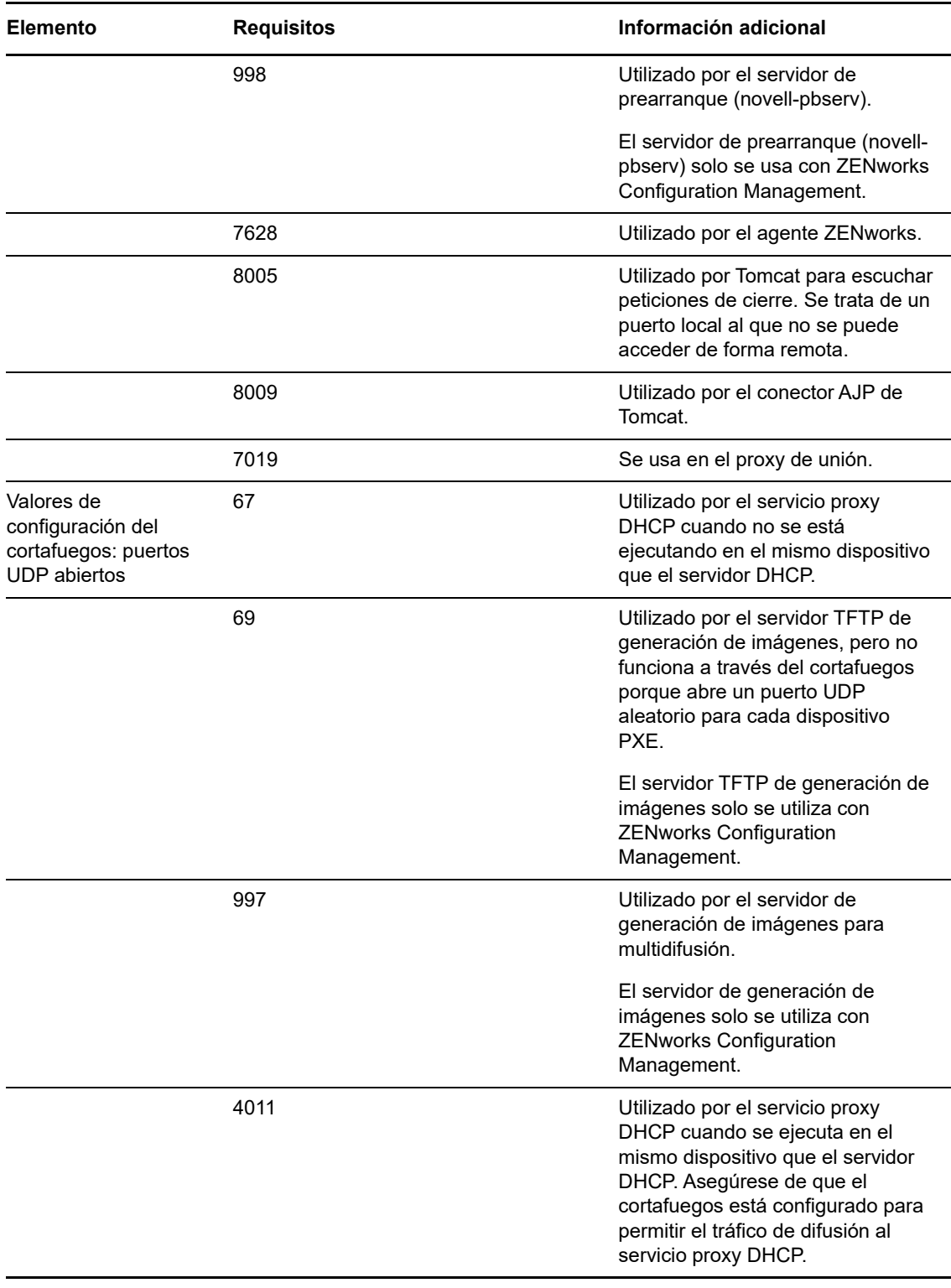

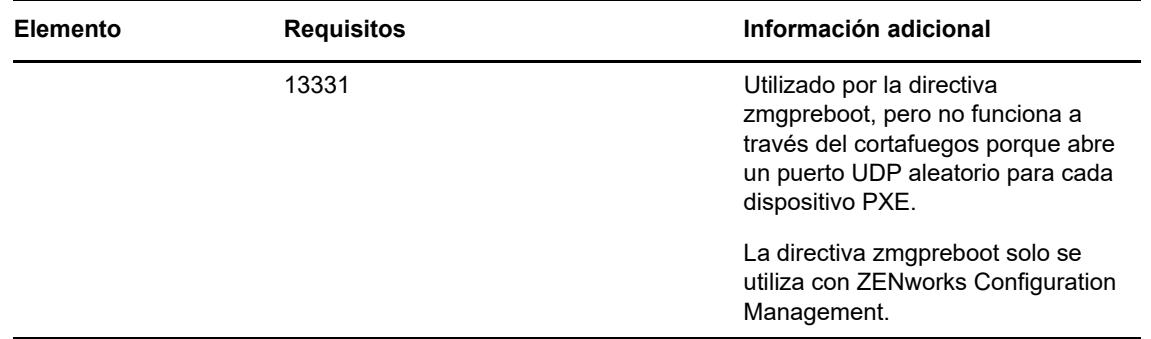

#### <span id="page-15-0"></span>**4.3 Requisitos del satélite Macintosh**

Los dispositivos Macintosh que realicen funciones de satélite deben cumplir los requisitos mínimos de un dispositivo gestionado Macintosh mostrados en la [Sección 3.3, "Requisitos de los dispositivos](#page-10-0)  [gestionados Macintosh", en la página 11.](#page-10-0)

En la tabla siguiente se muestran los requisitos adicionales de los servidores satélite Macintosh:

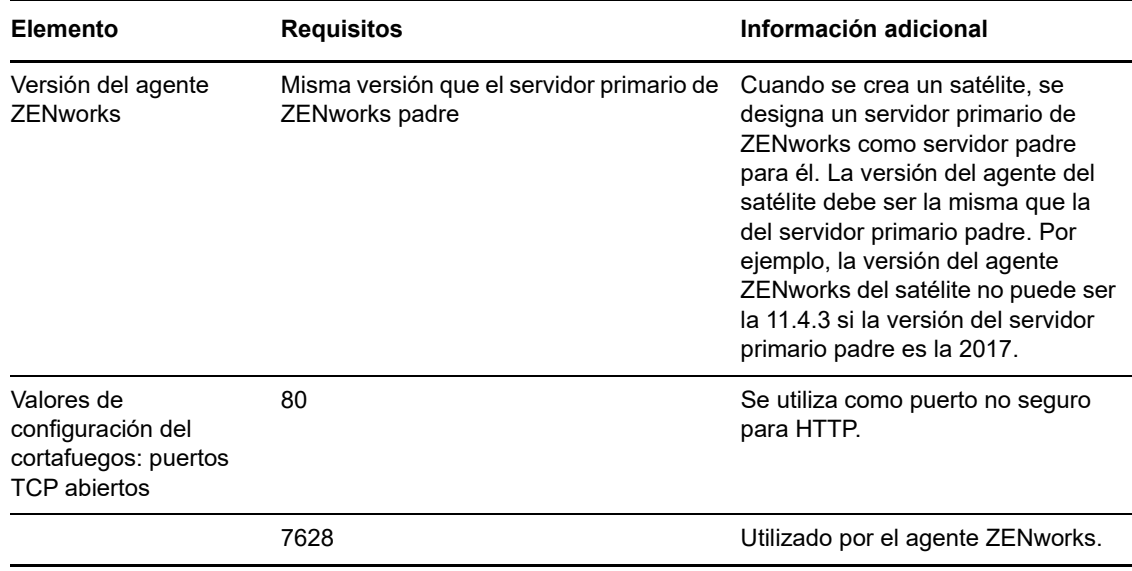

# <span id="page-16-0"></span>**5 Requisitos de la base de datos**

Si decide utilizar una base de datos para ZENworks distinta de la base de datos de Sybase SQL Anywhere incrustada disponible por defecto para ZENworks 2017, la base de datos deberá cumplir los siguientes requisitos:

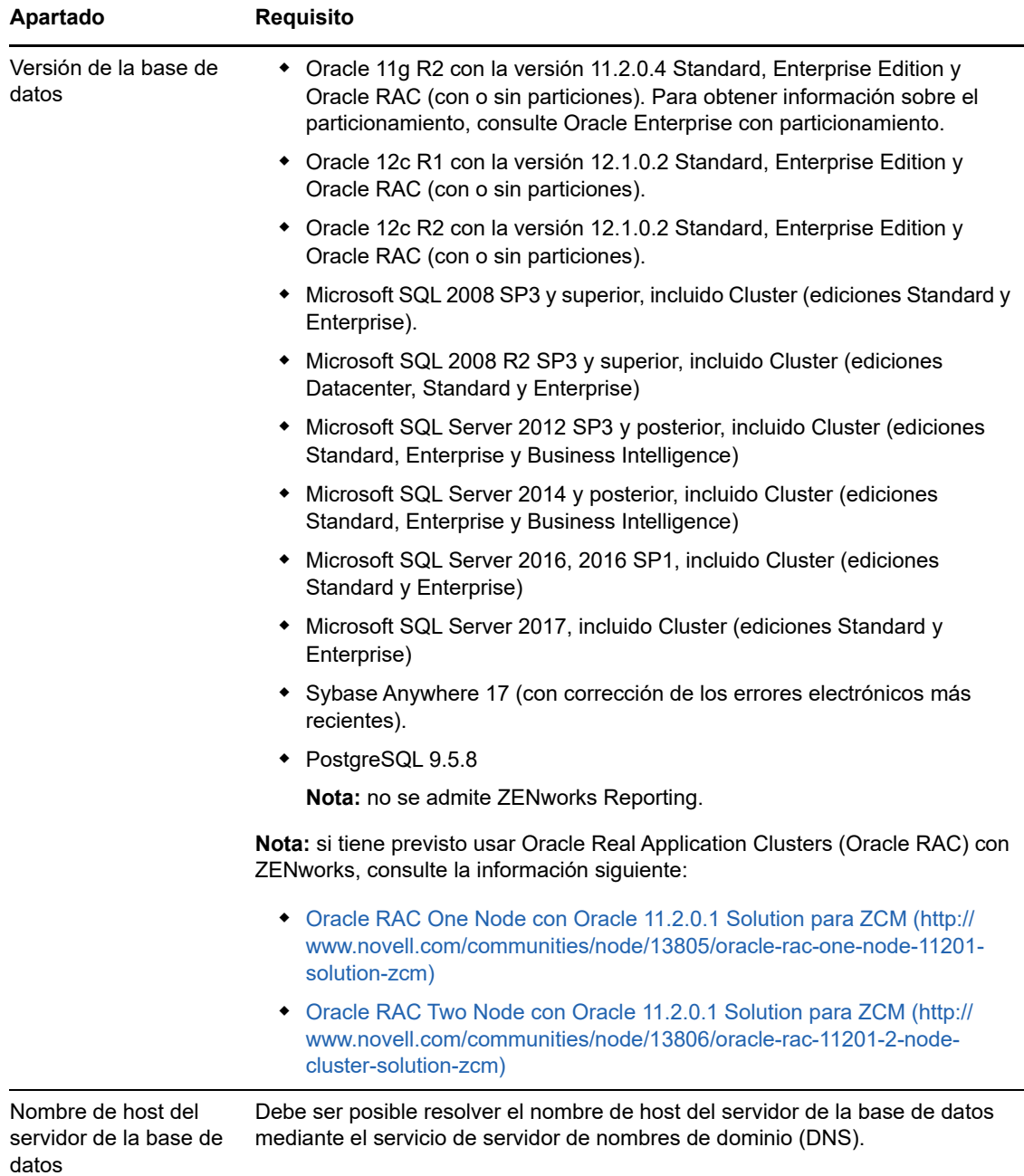

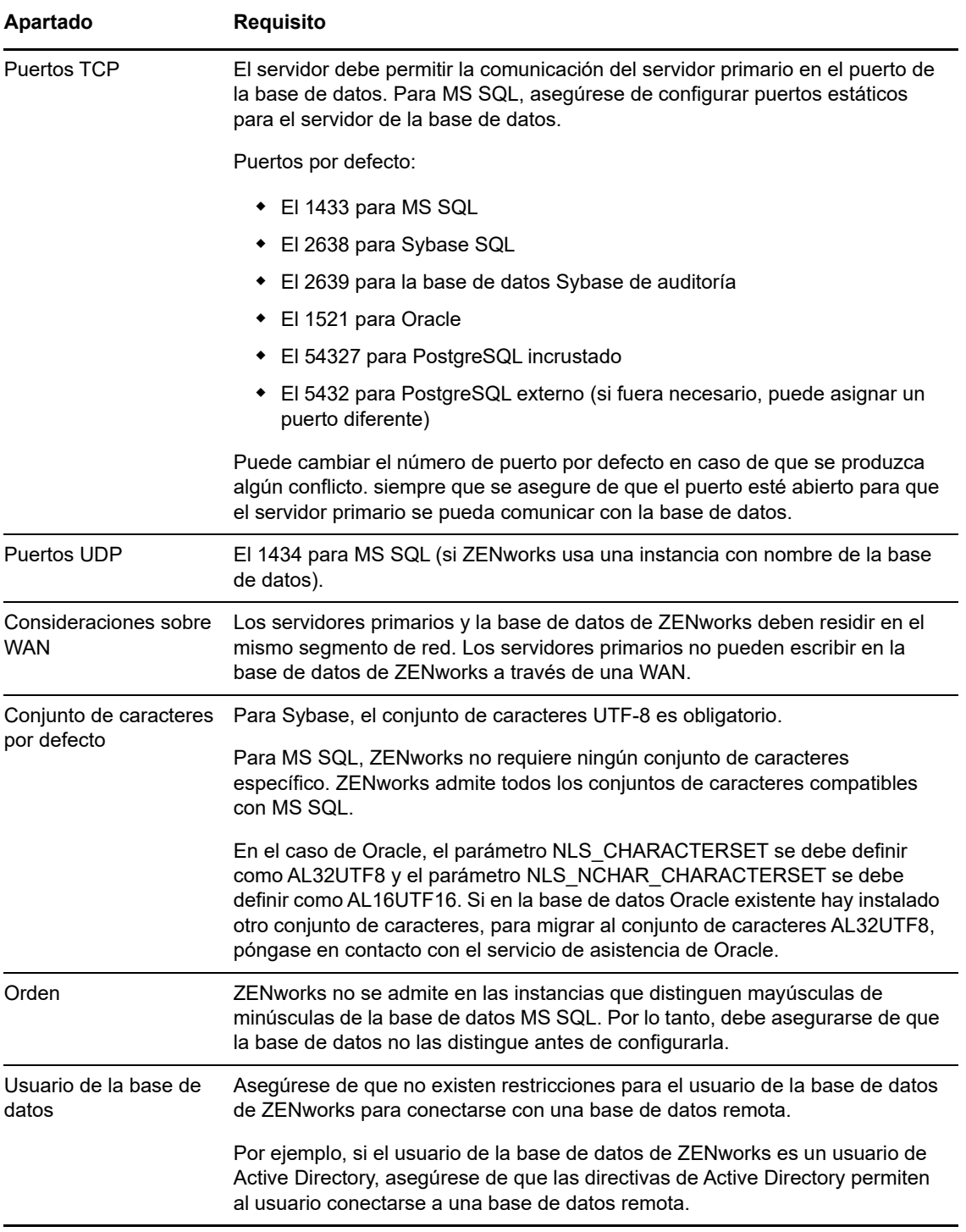

# <span id="page-17-0"></span>**6 Compatibilidad con Reporting Server**

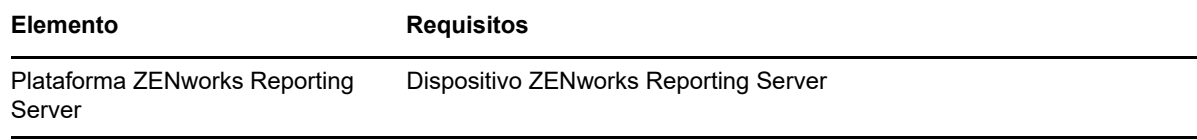

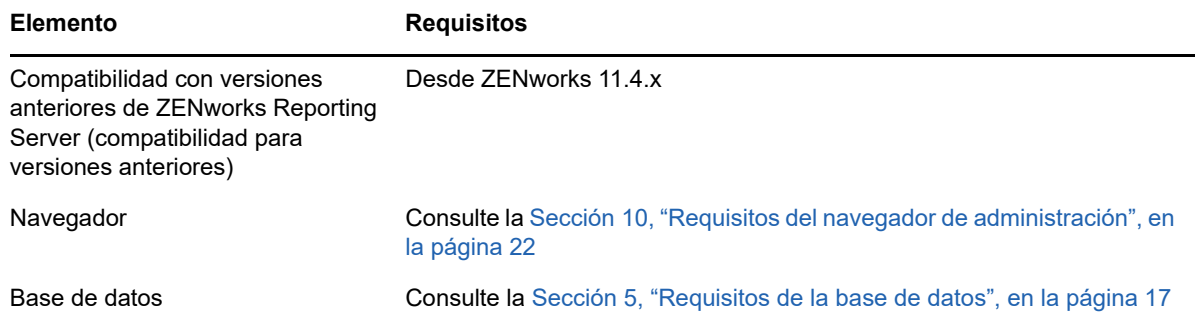

# <span id="page-18-0"></span>**7 Requisitos del directorio LDAP**

ZENworks 2017 puede hacer referencia a orígenes de usuarios existentes (directorios) para tareas relacionadas con los usuarios, como asignar contenido a usuarios, crear cuentas de administrador de ZENworks y asociar usuarios con dispositivos. El protocolo LDAP (Lightweight Directory Access Protocol, protocolo de acceso fácil a directorios) se utiliza en ZENworks para interactuar con los directorios.

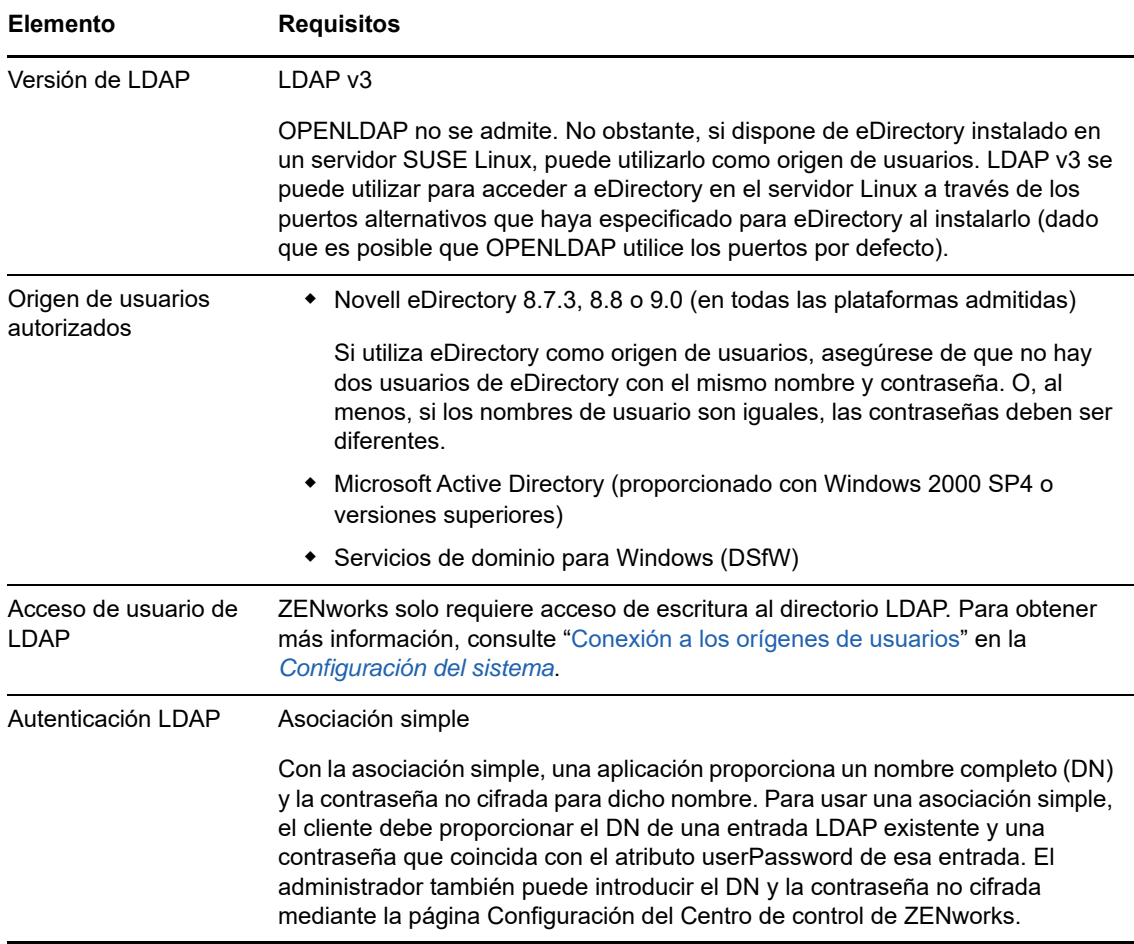

# <span id="page-19-0"></span>**8 Requisitos del dispositivo solo de inventario**

Puede utilizar ZENworks 2017 para realizar un inventario de las estaciones de trabajo y servidores distribuyendo el módulo de solo inventario en estos dispositivos.

**Importante:** en el caso de que haya problemas con el producto de ZENworks causados por un problema de la plataforma, se aplicarán los siguientes estándares de asistencia:

- Novell ofrece asistencia para las plataformas habituales para las que los proveedores de plataformas ofrecen asistencia.
- Si el proveedor de la plataforma ofrece asistencia para las instalaciones mediante un acuerdo especial (por ejemplo, de asistencia ampliada), Novell espera que amplíe esta infraestructura de asistencia para que podamos resolver el problema.
- Si el proveedor de la plataforma no ofrece asistencia para ella, Novell tampoco ofrece asistencia adicional.

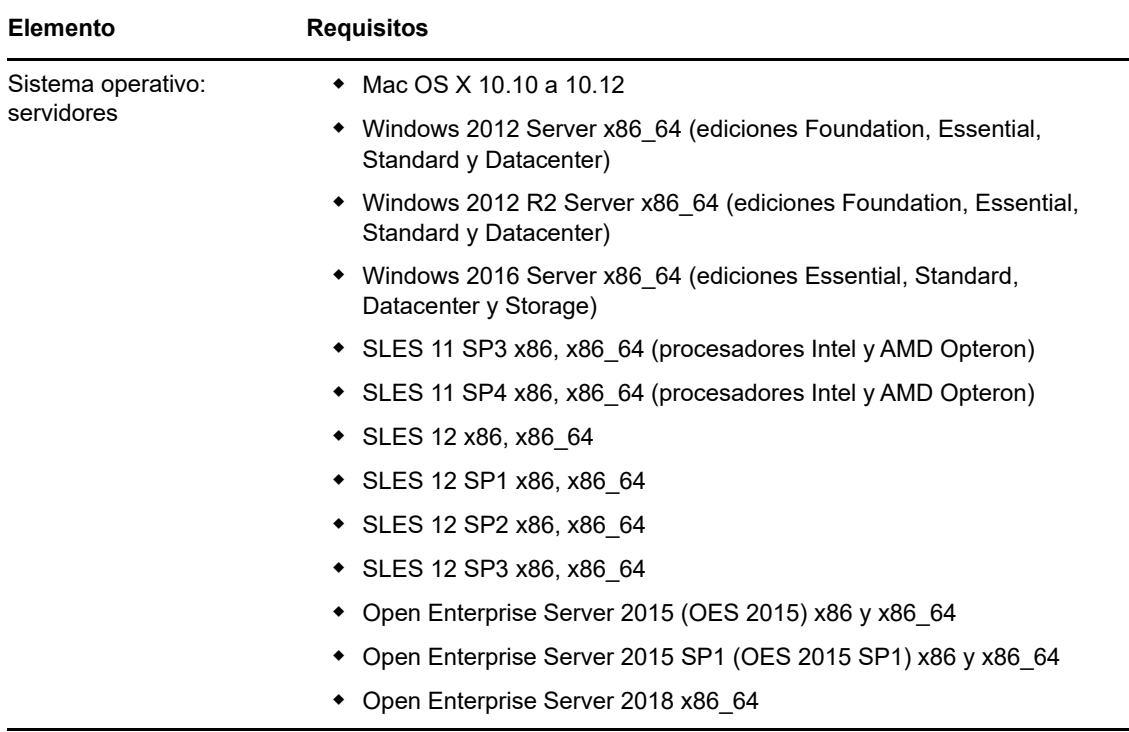

Los dispositivos solo de inventario deben cumplir los siguientes requisitos:

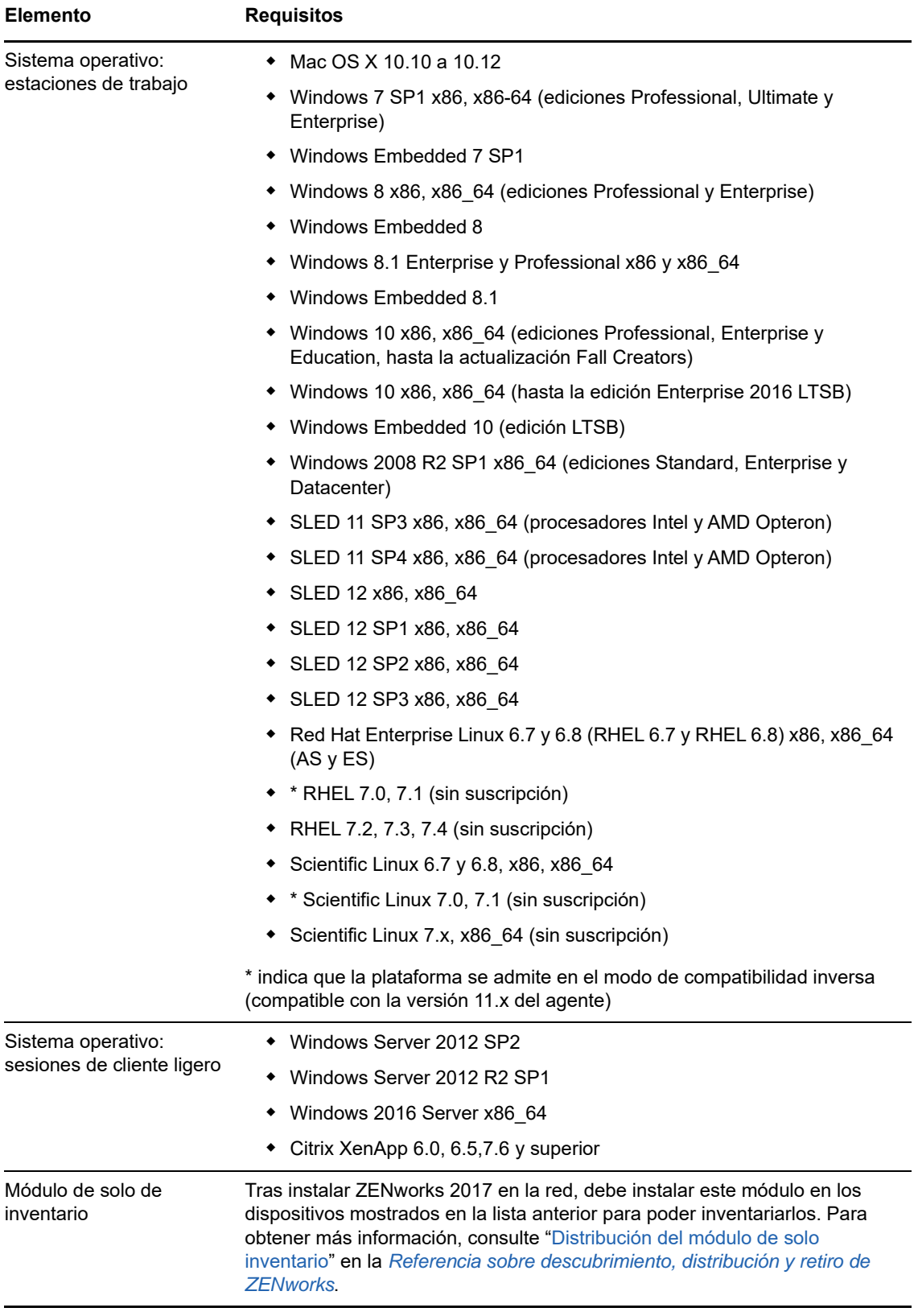

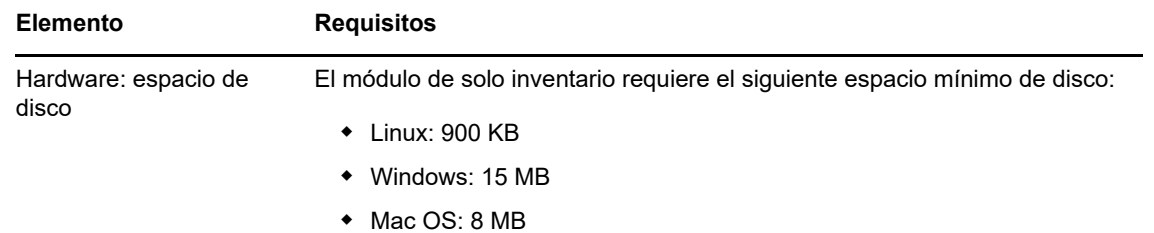

### <span id="page-21-0"></span>**9 Compatibilidad con gestión móvil**

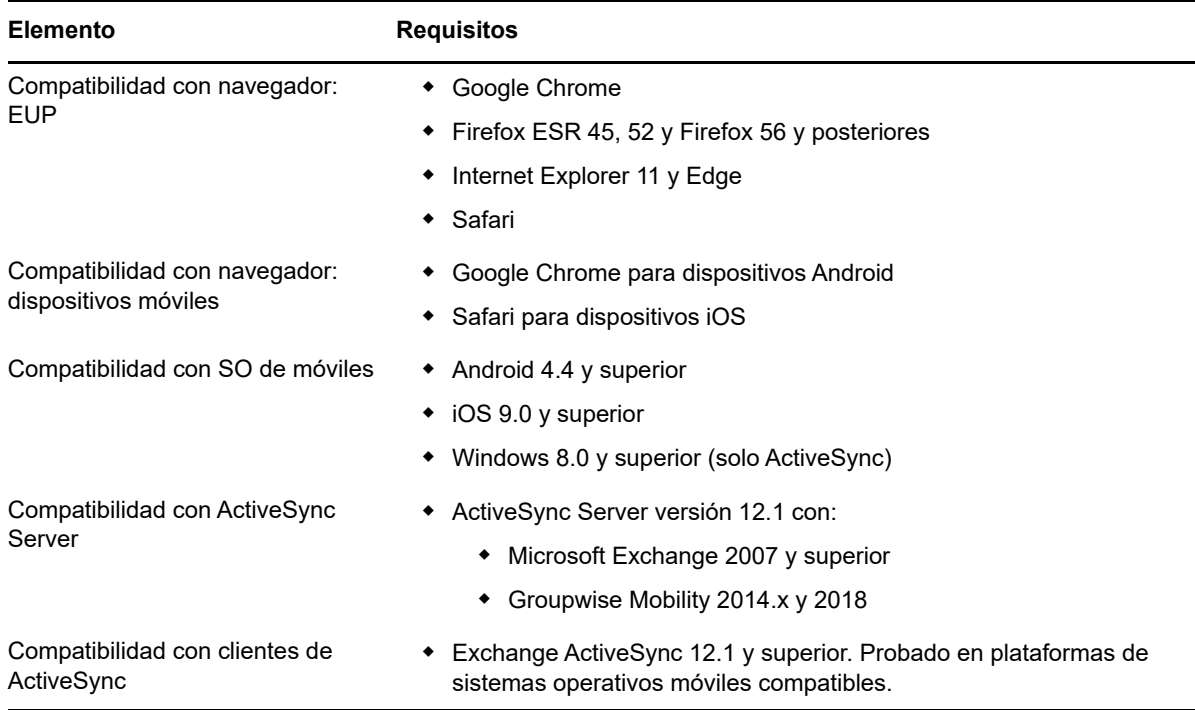

# <span id="page-21-1"></span>**10 Requisitos del navegador de administración**

Asegúrese de que la estación de trabajo o el servidor donde ejecute el Centro de control de ZENworks para administrar el sistema cumpla los siguientes requisitos:

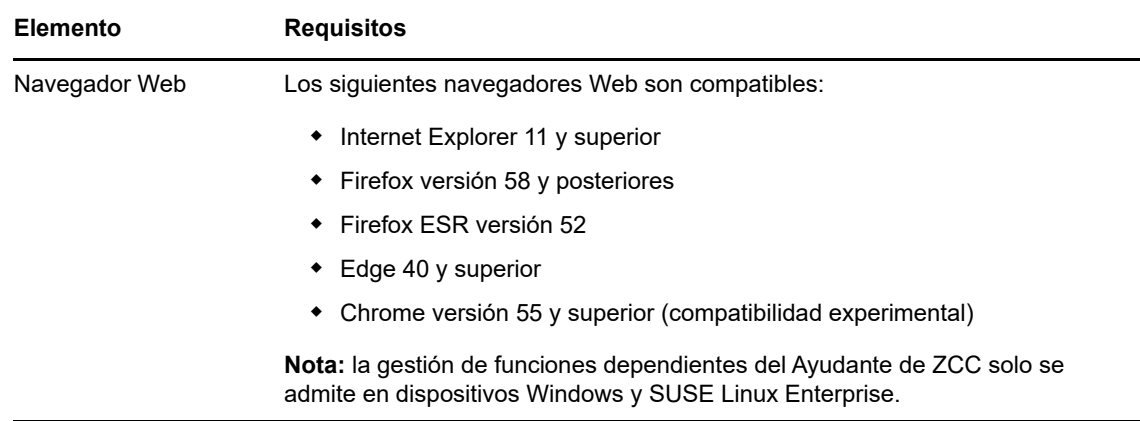

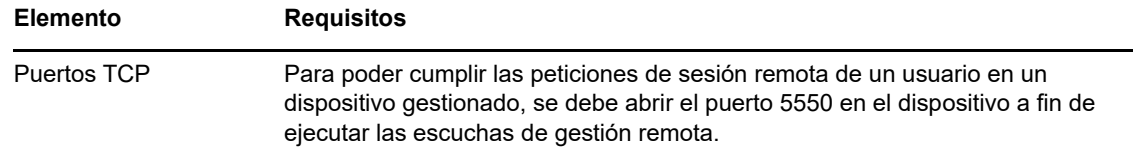

#### <span id="page-22-0"></span>**11 Requisitos del usuario para la instalación**

El usuario que ejecute el programa de instalación debe disponer de privilegios de administrador o de Root en el dispositivo. Por ejemplo:

- **Windows:** entre a la sesión como administrador de Windows.
- **Linux:** si entra a la sesión como usuario distinto del usuario Root, utilice el comando su para elevar los privilegios a los del usuario Root y ejecute el programa de instalación.

## <span id="page-22-1"></span>**12 Tarjetas inteligentes y lectores admitidos**

Para obtener información sobre las tarjetas inteligentes y los lectores compatibles con la entrada en ZENworks, consulte la *[Novell Enhanced Smart Card Method Installation and Administration Guide](http://www.novell.com/documentation/iasclient30x/nescm_install/data/b7gwvo2.html)* (http://www.novell.com/documentation/iasclient30x/nescm\_install/data/b7gwvo2.html) (Guía de instalación y administración del método mejorado de Novell para tarjetas inteligentes).

Si usa ZENworks Full Disk Encryption, consulte "Supported Smart Card Terminals and Tokens" (Terminales de tarjetas inteligentes y testigos compatibles) en la *ZENworks Full Disk Encryption Agent Reference* (Referencia sobre el agente de ZENworks 11 SP4 Full Disk Encryption) para obtener información sobre las tarjetas inteligentes compatibles tanto con ZENworks Full Disk Encryption Pre-Boot Authentication como con la entrada general en ZENworks.

# <span id="page-22-2"></span>**13 Información legal**

Para obtener información acerca de la información legal, las marcas comerciales, las renuncias de responsabilidad, las garantías, la exportación y otras restricciones de uso, los derechos del gobierno estadounidense, la directiva de patentes y el cumplimiento de la norma FIPS, consulte el sitio [https://](https://www.novell.com/company/legal/) [www.novell.com/company/legal/.](https://www.novell.com/company/legal/)

**Copyright © 2018 Micro Focus Software Inc. Reservados todos los derechos.**